# **OD20762C: Developing SQL Databases SQL Server 2016 MOD**

Silver

Microsoft Partner

## **Course Details**

## Course Outline

### **1. Introduction to Database Development**

- Introduction to the SQL Server Platform
- SQL Server Database Development Tasks
- o **Lab : SQL Server Database Development Tasks**

### **2. Designing and Implementing Tables**

- Designing Tables
- Data Types
- Working with Schemas
- Creating and Altering Tables
- o **Lab : Designing and Implementing Tables**

### **3. Advanced Table Designs**

- Partitioning data
- Compressing Data
- Temporal Tables
- o **Lab : Using Advanced Table Designs**

#### **4. Ensuring Data Integrity through Constraints**

- Enforcing data Integrity
- Implementing Domain Integrity
- Implementing Entity and Referential Integrity
- o **Lab : Ensuring Data Integrity through Constraints**

#### **5. Introduction to Indexes**

- Core Indexing Concepts
- Data Types and Indexes
- Single Column and Composite Indexes
- o **Lab : Implementing Indexes**
- **6. Designing Optimized Index Strategies**

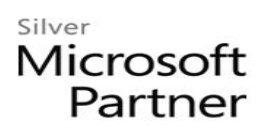

- Covering Indexes
- Managing Indexes
- Execution Plans
- Using the DTE
- o **Lab : Designing Optimized Index Strategies**

#### **7. Columnstore Indexes**

- Introduction to Columnstore indexes
- Creating Columnstore indexes
- Working Columnstore indexes
- o **Lab : Using Columnstore indexesDescribe suitable scenarios for Columnstore indexes**

#### **8. Designing and Implementing Views**

- Introduction to views
- Creating and managing views
- Performance considerations for views
- o **Lab : Designing and Implementing Views**

#### **9. Designing and Implementing Stored Procedures**

- Introduction to Stored Procedures
- Working with Stored Procedures
- Implementing Parameterized Stored Procedures
- Controlling Execution Context
- o **Lab : Designing and Implementing Stored Procedures**

#### **10. Designing and Implementing User-Defined Functions**

- Overview of Functions
- Designing and Implementing Scalar Functions
- Designing and Implementing Table-Valued Functions
- Implementation Considerations for Functions
- Alternatives to Functions
- o **Lab : Designing and Implementing User-defined FunctionsDesign, create and alter scalar functions**

#### **11. Responding to Data Manipulation via Triggers**

- Designing DML Triggers
- Implementing DML Triggers

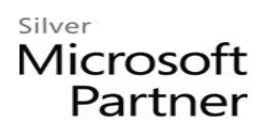

- Advanced Trigger Concepts
- o **Lab : Responding to Data Manipulation via Triggers**

#### **12. Using In-Memory Tables**

- In-Memory tables
- Native Stored Procedures
- o **Lab : In Memory OLTP**

#### **13. Implementing Managed Code in SQL Server**

- Introduction to SQL CLR Integration
- Importing and Configuring Assemblies
- Implementing SQL CLR Integration
- o **Lab : Implementing Managed Code in SQL Server**

#### **14. Storing and Querying XML Data in SQL Server**

- Introduction to XML and XML Schemas
- Storing XML Data and Schemas in SQL Server
- Implementing the XML Data Type
- Using the T-SQL FOR XML Statement
- Getting Started with xQuery
- o **Lab : Storing and Querying XML Data in SQL Server**

#### **15. Working with SQL Server Spatial Data**

- Introduction to Spatial Data
- Working with SQL Server Spatial Data Types
- Using Spatial Data in Applications
- o **Lab : Working with SQL Server Spatial Data**

#### **16. Storing and Querying Blobs and Text Documents in SQL Server**

- Considerations for BLOB Data
- Working with FileStream
- Using Full-Text Search
- o **Lab : Storing and Querying Blobs and Text Documents in SQL Server**